InterSystems [Toshihiko Minamoto](https://jp.community.intersystems.com/user/toshihiko-minamoto) · 2022 12 20 4m read

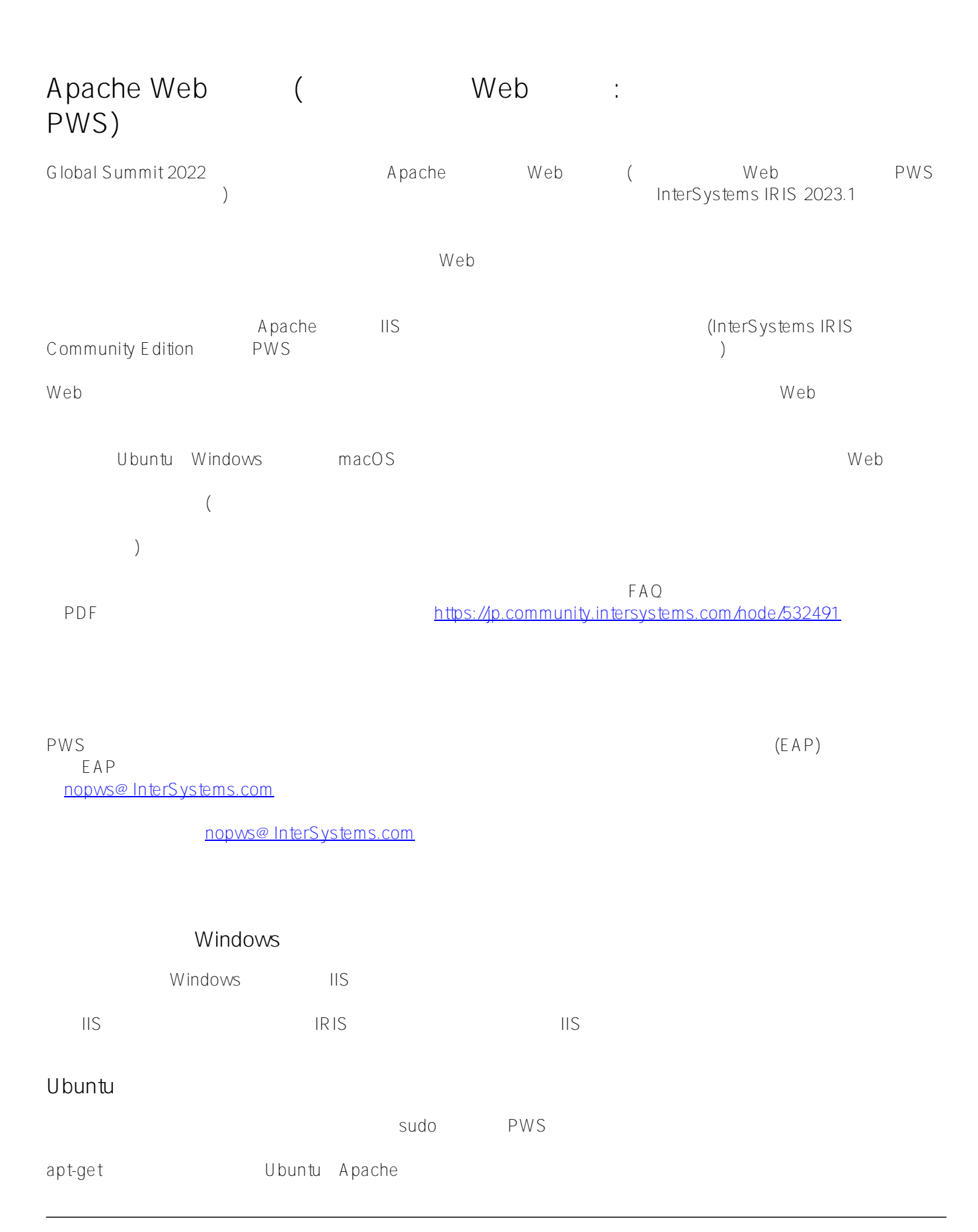

## \$ sudo apt-get update

#### Apache

\$ sudo apt-get install apache2

\$ apache2 -v

#### \$ sudo nano /etc/apache2/apache2.conf

from:

User \${APACHERUNUSER}

# Group \${APACHERUNGROUP}

To:

 $U$ ser < $>$ 

Group < $\rightarrow$ 

Web

\$ sudo apachectl -k restart

InterSystems IRIS

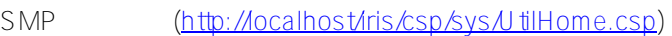

apache2

\$ sudo apt-get remove apache2

# macOS

\$ brew install apache-httpd

httpd

\$ brew services restart httpd

\$ sudo apachect -k start

# \$ sudo apachect -k restart

## [http://localhost](http://localhost/)

It works

IRIS (please observe the new installation dialog as it is new)

Web

\$ sudo apachect -k restart

SMP [\(http://localhost/iris/csp/sys/UtilHome.csp\)](http://localhost/iris/csp/sys/UtilHome.csp)

apache-httpd

\$ brew remove apache-httpd

[#InterSystems IRIS](https://jp.community.intersystems.com/tags/intersystems-iris) #InterSystems

URL:https://p.community.intersystems.com/post/apache-web%E3%82%B5%E3%83%BC%E3%83%90% [E3%83%97%E3%83%A9%E3%82%A4%E3%83%99%E3%83%BC%E3%83%88web%E3%82%B5%E3%83%BC](https://jp.community.intersystems.com/https://jp.community.intersystems.com/post/apache-web%E3%82%B5%E3%83%BC%E3%83%90%E3%83%97%E3%83%A9%E3%82%A4%E3%83%99%E3%83%BC%E3%83%88web%E3%82%B5%E3%83%BC%E3%83%90-pws%E3%82%A4%E3%83%B3%E3%82%B9%E3%83%88%E3%83%AC%E3%83%BC%E3%82%B7%E3%83%A7%E3%83%B3%E3%81%AE%E5%BB%83%E6%AD%A2) [%E3%83%90-pws%E3%82%A4%E3%83%B3%E3%82%B9%E3%83%88%E3%83%AC%E3%83%BC%E3%82%](https://jp.community.intersystems.com/https://jp.community.intersystems.com/post/apache-web%E3%82%B5%E3%83%BC%E3%83%90%E3%83%97%E3%83%A9%E3%82%A4%E3%83%99%E3%83%BC%E3%83%88web%E3%82%B5%E3%83%BC%E3%83%90-pws%E3%82%A4%E3%83%B3%E3%82%B9%E3%83%88%E3%83%AC%E3%83%BC%E3%82%B7%E3%83%A7%E3%83%B3%E3%81%AE%E5%BB%83%E6%AD%A2) [B7%E3%83%A7%E3%83%B3%E3%81%AE%E5%BB%83%E6%AD%A2](https://jp.community.intersystems.com/https://jp.community.intersystems.com/post/apache-web%E3%82%B5%E3%83%BC%E3%83%90%E3%83%97%E3%83%A9%E3%82%A4%E3%83%99%E3%83%BC%E3%83%88web%E3%82%B5%E3%83%BC%E3%83%90-pws%E3%82%A4%E3%83%B3%E3%82%B9%E3%83%88%E3%83%AC%E3%83%BC%E3%82%B7%E3%83%A7%E3%83%B3%E3%81%AE%E5%BB%83%E6%AD%A2)